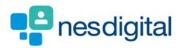

# **TRAINEES** HOW TO UPLOAD ADDITIONAL ACHIEVEMENTS AND HOW TO LINK TO THE CURRICULIUM

### Step 1

Once logged into Turas, select the Portfolio application from your Turas Dashboard

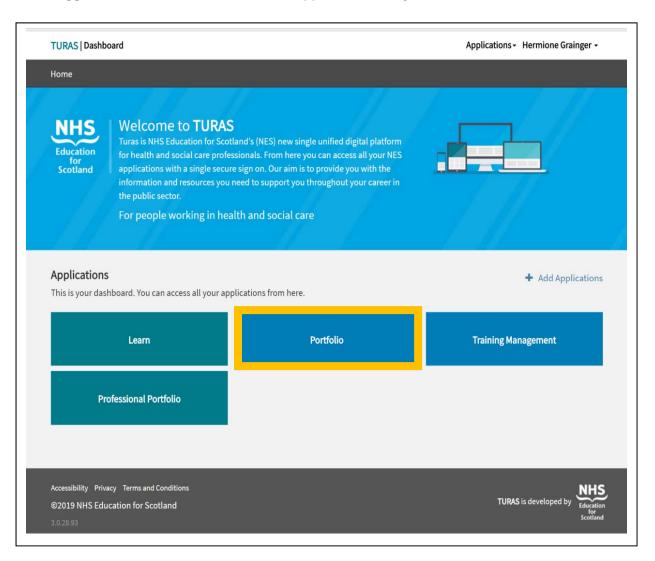

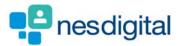

You will be taken to your Portfolio - Trainee Homepage. Here you will be able to access:

- forms you may need to acknowledge
- view your ticket status
- view my progress summary. Click on the + beside each area to open up to view your progress at a glance
- start a quick reflection
- view current status this section includes your current grade/training level, post start/end date, location (Education Provider), specialty, your named Educational and Clinical Supervisor and Programme Director. To contact any of the named trainers, click on the name and will open your email browser.

| TURAS   Training Portfolio                    |                                 |                            | Dashboa           | ard   Applications - 🙎 Hermione                                           | Grainger + |
|-----------------------------------------------|---------------------------------|----------------------------|-------------------|---------------------------------------------------------------------------|------------|
| Home Forms <del>-</del> Curricul              | um & PDP + Training Progre      | ssion Tickets <del>-</del> | Reflections & Ach | ievements + Training +                                                    |            |
| You are here 🔌 Trainee Homepage               |                                 |                            |                   |                                                                           |            |
| Portfolio - Trainee H                         | omepage                         |                            |                   |                                                                           |            |
| Attention!<br>You currently have 1 supervisor | form that needs acknowledged.   | View Supervisor Forms      |                   |                                                                           |            |
| Ticket Status                                 | -                               |                            |                   | My Progress Summary                                                       |            |
| Created Recipient                             | Summary                         | Last Reminder              | Action            | Curriculum coverage                                                       | D          |
| 17/01/2019 Albus Dumbledore                   | Core Procedure : IV Cannulation |                            | Remind            | Supervised learning events (SLEs)                                         | D          |
|                                               |                                 |                            | Retaining         | Team Assessment of Behaviour (TAB)                                        | ٥          |
|                                               |                                 |                            |                   | Core procedures                                                           | ۵          |
|                                               |                                 |                            |                   | Reflections                                                               | D          |
|                                               |                                 |                            |                   |                                                                           |            |
|                                               |                                 |                            |                   |                                                                           |            |
| Quick Reflection Starter                      |                                 |                            |                   | Current Status                                                            |            |
| Post *                                        | Please Select                   | Ŧ                          |                   | Grade/Training Year: FY1                                                  |            |
| Focus of reflection *                         | Please Select                   | Ŧ                          |                   | Dates: 05/12/2018 to 03/04/2019<br>Education Provider: Victoria Infirmary |            |
|                                               |                                 |                            |                   | ,                                                                         |            |

*If you find that any of this information is incorrect you need to contact the relevant Foundation School.* 

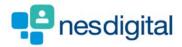

To upload Mandatory Certificates, click Forms from the tool bar to open the drop-down list. For this example, click Mandatory Certificates.

| TURAS               | Training Portfolio                          |                                   |                      | Dashboar            | d   Applications • 💄 Hermione Grainger •                          |
|---------------------|---------------------------------------------|-----------------------------------|----------------------|---------------------|-------------------------------------------------------------------|
| Home                | Forms - Curriculum & PDP -                  | Training Progression              | Tickets <del>-</del> | Reflections & Achie | vements - Training -                                              |
| You are here        | Declarations                                |                                   |                      |                     |                                                                   |
| Portfo              | Core Procedures                             |                                   |                      |                     |                                                                   |
|                     | Supervised Learning Events (SLEs)           |                                   |                      |                     |                                                                   |
| Attentio            | Team Assessment of Behaviour (TAB)          |                                   |                      |                     |                                                                   |
| You cur             | Supervisor                                  | acknowledged. View Super          | visor Forms          |                     |                                                                   |
| Ticket              | Mandatory Certificates                      |                                   |                      |                     | My Progress Summary                                               |
| Create              | Quality Improvement                         |                                   | Last Reminder        | Action              | Curriculum coverage                                               |
| 17/01/              | Completion Certificates                     | edure : IV Cannulation            |                      | Remind              | Number of items linked to the curriculum for the                  |
| 17/01/              | Post Assessment                             | sultants/GP Principals (including |                      | Remind              | current year.                                                     |
|                     | Form R                                      | ducational supervisor)            |                      |                     | Professional behaviour and trust                                  |
|                     |                                             |                                   |                      |                     | 17/15<br>Communication, Teamworking and Leadership                |
|                     |                                             |                                   |                      |                     | 5/9                                                               |
|                     |                                             |                                   |                      |                     | Clinical Care                                                     |
|                     |                                             |                                   |                      |                     | 8/27                                                              |
|                     |                                             |                                   |                      |                     | Safety and Quality                                                |
| oliouat.azurewebsit | tes.net/Forms/TeamAssessmentOfBehaviour/Sum | marv                              |                      |                     | Note that a minimum of 3 links must be added per curriculum item. |

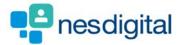

Once you have click on from the drop-down Mandatory Certificates this will open a new window. The What you need to know section provides you with descriptors, What mandatory certificates do I need to complete? How do I link a certificate to the curriculum? To access these, click on the +.

To add a new certificate, click on Add a new certificate in the Record New Certificate section.

The Status section certificates that have been approved by the Foundation School with the Mandatory Certificates table shows more details of each individual certificate. If the certificate has been confirmed, you can view and/or link each certificate to the curriculum. If the certificate still need so to be confirmed, you have the additional options of updating or deleting the certificate. Click on the action field next to each certificate to open the drop-down list.

| TURAS       | Training Po        | ortfolio                                                                     |                       |                        | Dashboa           | ard   Applica          | ations                | Hermione    | Grainger - |
|-------------|--------------------|------------------------------------------------------------------------------|-----------------------|------------------------|-------------------|------------------------|-----------------------|-------------|------------|
| lome        | Forms <del>-</del> | Curriculum & PDP +                                                           | Training Progression  | Tickets <del>+</del> F | Reflections & Ach | ievements <del>-</del> | Training <del>-</del> |             |            |
| 'ou are her | e > Trainee Home   | page 🦻 Mandatory Certificates                                                |                       |                        |                   |                        |                       |             |            |
| Manc        | latory Ce          | ertificates                                                                  |                       |                        |                   |                        |                       |             |            |
| What        | you need to k      | now 🔫 —                                                                      |                       |                        |                   |                        |                       |             |            |
| Wh          | at mandatory co    | ertificates do I have to complet                                             | e?                    |                        |                   |                        |                       |             | ٥          |
| Но          | w do I link a cert | ificate to the curriculum?                                                   |                       |                        |                   |                        |                       |             | ٥          |
|             |                    |                                                                              |                       |                        |                   |                        |                       |             |            |
| You<br>mar  | ndatory certifie   | ate<br>ed the training for a<br>cate and would like to<br>to your portfolio. | Add a new certificate | Stat                   | FY1<br>ILS Comp   | leted                  |                       | FY2<br>None |            |
|             | atory Certifica    | tes ┥                                                                        |                       | Funimi                 | a Data            | Confirmed              |                       | octions     |            |
|             | ediate Life Supp   | ort (ILS)                                                                    |                       | Expiratio<br>01/08/20  |                   | Yes                    | ·                     | Actions -   |            |
|             | nced Life Suppo    |                                                                              |                       | 31/12/20               |                   | No                     |                       | Actions •   |            |
| Pres        | cribing Safety As  | sessment (PSA)                                                               |                       | 01/04/20               | 20                | No                     |                       | Actions •   |            |
|             |                    |                                                                              |                       |                        |                   |                        |                       |             |            |

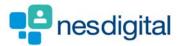

Click Add a new certificate in the record new certificate section.

- Select the certificate you wish to upload from the radio button,
- add in the expiration date of the certificate (format: dd/mm/yyyy)
- choose the file (document) you wish to upload from your device
- once you have selected you document, click submit
- pop-up window to confirm submission, noting that you will not be able to edit the form once submitted

| URAS   Training Portfolio                          |                                                                                                    | Dashboard   Applica          | tions - Hermione Grainge  |
|----------------------------------------------------|----------------------------------------------------------------------------------------------------|------------------------------|---------------------------|
| Iome Forms <del>-</del> Curriculur                 | n & PDP + Training Progression Tickets                                                                           | Reflections & Achievements + | Training -                |
| <b>/ou are here</b> > Trainee Homepage > Mandatory | Certificates > New Mandatory Certificate                                                                         |                              |                           |
| Now Mandatory Carti                                | licoto                                                                                                    |                              |                           |
| New Mandatory Certi                                | Icate                                                                                                    |                              |                           |
| New Certificate                                    |                                                                                                    |                              |                           |
| Certificate Name *                                 | Immediate Life Support (ILS)                                                                                     |                              |                           |
|                                                    | Advanced Life Support (ALS)                                                                                      |                              |                           |
|                                                    | Prescribing Safety Assessment (PSA)                                                                              |                              |                           |
|                                                    | Resuscitation Refresher - South-East only (RE                                                                    | S)                           |                           |
| Expiration Date *                                  | 01/04/2020                                                                                                    |                              |                           |
| Select Certificate to Upload *                     |                                                                                                    |                              |                           |
| Select Certificate to Opioau                       | Choose file TEST PSA for USER GUIDE.docx                                                                         |                              |                           |
|                                                    |                                                                                                    |                              |                           |
|                                                    | Submit Cancel                                                                                                    |                              |                           |
|                                                    |                                                                                                    |                              |                           |
| UDAC   Training Portfolio                          |                                                                                                    | Dashboard   Applicati        | ons - Hermione Grainger - |
| URAS   Training Portfolio                          | Form will not be editable after S                                                                                |                              | nermione Granger •        |
| lome Forms <del>-</del> Curriculum                 |                                                                                                    | & Achievements <del>-</del>  | Training <del>-</del>     |
| ou are here > Trainee Homepage > Mandatory         | Certificates > New Mandatory Co                                                                                  | Cancel                       |                           |
| New Mandatory Certif                               | cate                                                                                                    |                              |                           |
| New Certificate                                    |                                                                                                    |                              |                           |
|                                                    |                                                                                                    |                              |                           |
| Certificate Name *                                 | <ul> <li>Immediate Life Support (ILS)</li> <li>Advanced Life Support (ALS)</li> </ul>                            |                              |                           |
|                                                    | <ul> <li>Prescribing Safety Assessment (PSA)</li> <li>Resuscitation Refresher - South-East only (RES)</li> </ul> |                              |                           |
| Expiration Date *                                  |                                                                                                    |                              |                           |
| and a second second                                | 01/04/2020                                                                                                    |                              |                           |
|                                                    |                                                                                                    |                              |                           |
| Select Certificate to Upload *                     | Choose file TEST PSA for USER GUIDE.docx                                                                         |                              |                           |

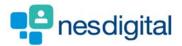

Once you've selected to submit you will be taken back to Mandatory Certificates page. The certificate you have uploaded will be displayed in the Mandatory Certificates table.

From this table you can perform a number of actions – if the certificate has been confirmed, you can view and/or link each certificate to the curriculum. If the certificate still need so to be confirmed, you have the additional options of updating or deleting the certificate. Click on the action field next to each certificate to open the drop-down list.

| TURAS   Training Portfolio                            |                                |                       |           | Dashboa           | ard   Applicati        | ions-                 | Hermione Grainger -  |
|-------------------------------------------------------|--------------------------------|-----------------------|-----------|-------------------|------------------------|-----------------------|----------------------|
| Home Forms <del>-</del> Curri                         | culum & PDP 👻                  | Training Progression  | Tickets + | Reflections & Ach | ievements <del>-</del> | Training <del>-</del> |                      |
| You are here > Trainee Homepage > M                   | andatory Certificates          |                       |           |                   |                        |                       |                      |
| Mandatory Certifi                                     | cates                          |                       |           |                   |                        |                       |                      |
| What you need to know                                 |                                |                       |           |                   |                        |                       |                      |
| What mandatory certificate                            | s do I have to complete?       |                       |           |                   |                        |                       | C                    |
| How do I link a certificate to                        | the curri <mark>cu</mark> lum? |                       |           |                   |                        |                       | ٥                    |
|                                                       |                                |                       |           |                   |                        |                       |                      |
| Record New Certificate                                |                                |                       | St        | itus              |                        |                       |                      |
| You have completed the t<br>mandatory certificate and |                                | Add a new certificate |           | FY1<br>None       |                        |                       | FY2<br>None          |
| add the evidence to your                              |                                |                       |           | NOTE              | z,                     |                       | None                 |
|                                                       |                                |                       |           |                   |                        |                       |                      |
| Mandatory Certificates                                |                                |                       |           |                   |                        |                       |                      |
| Certificate                                           |                                |                       | Expira    | ion Date          | Confirmed              | Act                   | ions                 |
| Immediate Life Support (ILS)                          |                                |                       | 01/08/    | 2017              | No                     | A                     | actions -            |
| Advanced Life Support (ALS)                           |                                |                       | 31/12/    | 2016              | No                     | A                     | actions <del>*</del> |
| Prescribing Safety Assessmen                          | t (PSA)                        |                       | 01/04/    | 2020              | No                     | E                     | <u>actions</u> .▼    |
|                                                       |                                |                       |           |                   |                        |                       | View                 |
|                                                       |                                |                       |           |                   |                        |                       | Update               |

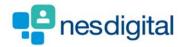

You will be taken to the Mandatory Certificate Details window, you will see the name of the person who confirmed you certificate. Click Link to Curriculum.

| TURAS   Training Portfolio                                              |                                    |                      | Dashboard   Applica          | ations - 🔰 Hermi      | one Grainger 🗸   |
|-------------------------------------------------------------------------|------------------------------------|----------------------|------------------------------|-----------------------|------------------|
| Home Forms <del>-</del> Curriculum                                      | & PDP - Training Progression       | Tickets <del>-</del> | Reflections & Achievements + | Training <del>-</del> |                  |
| You are here 🗧 Mandatory Certificate Details                            |                                    |                      |                              |                       |                  |
| Mandatory Certificate                                                   | Details                            |                      |                              |                       |                  |
|                                                                         |                                    |                      |                              |                       |                  |
| Mandatory Certificates                                                  |                                    |                      |                              |                       |                  |
| Trainee's Name                                                          | Hermione Grainger                  |                      |                              |                       |                  |
| Trainee's Registration Number                                           | 1111113                            |                      |                              |                       |                  |
| Certificate Name                                                        | Immediate Life Support (ILS)       |                      |                              |                       |                  |
| Expiration Date                                                         | 01/08/2017                         |                      |                              |                       |                  |
| Certificate                                                             | Download Certificate (DUMMY ILS CE | RT.pdf, 33 KB)       |                              |                       |                  |
| Details Confirmed                                                       | Yes                                |                      |                              |                       |                  |
| Confirmed By                                                            | Ginny Weasley                      |                      |                              |                       |                  |
| Confirmation Date                                                       | 21/01/2019                         |                      |                              |                       |                  |
|                                                                         | Link to Curriculum Go Back         |                      |                              |                       |                  |
|                                                                         |                                    |                      |                              |                       |                  |
|                                                                         |                                    |                      |                              |                       |                  |
|                                                                         |                                    |                      |                              |                       |                  |
|                                                                         |                                    |                      |                              |                       |                  |
| Accessibility Privacy Terms and Cond<br>©2019 NHS Education for Scotlan |                                    |                      |                              | TURAS is devel        | oped by Educatio |
| 3.0.28.124                                                              |                                    |                      |                              |                       | for<br>Scotland  |

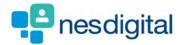

When you have clicked Link to Certificate you will open a new window and if you scroll you will see the list of the 20 capabilities in linked to the curriculum. To link to your certificate, select the capabilities and click Submit at the bottom on the page.

Please note once you have submitted the form you will not be editable.

| RAS   IIai     | ning Portfolio                                                                                                    | Dashboard 📊 Applications - 🛛 💄 Hermione Grainger - |
|----------------|----------------------------------------------------------------------------------------------------|----------------------------------------------------|
| me For         | ms • Curriculum & PDP • Training Progression                                                                                                    | Tickets • Reflections & Achievements • Training •  |
| are here > Mai | datory Certificate Details > Select Outcomes to Link to                                                                                                    |                                                    |
| reate Li       | nk                                                                                                    |                                                    |
| Select Outc    | omes to Link to                                                                                                    |                                                    |
|                | 1 - Professional behaviour and trust                                                                                                    |                                                    |
|                | Descriptor                                                                                                    |                                                    |
|                | Professional Behaviour                                                                                                    |                                                    |
|                | Personal organisation                                                                                                    |                                                    |
|                |                                                                                                    |                                                    |
|                | Personal responsibility                                                                                                    |                                                    |
|                | Personal responsibility on Professional Capabilities - 2. Delivers Patient Centred Care and                                                                                          | d Maintains Trust                                  |
|                |                                                                                                    | d Maintains Trust                                  |
|                | on Professional Capabilities - 2. Delivers Patient Centred Care and                                                                                                    | d Maintains Trust                                  |
| Foundati       | on Professional Capabilities - 2. Delivers Patient Centred Care and<br>Descriptor                                                                                                    | d Maintains Trust                                  |
| Foundati       | on Professional Capabilities - 2. Delivers Patient Centred Care and<br>Descriptor<br>Patient centred care                                                                            | d Maintains Trust                                  |
| Foundati       | on Professional Capabilities - 2. Delivers Patient Centred Care and<br>Descriptor<br>Patient centred care<br>Trust<br>Consent                                                        |                                                    |
| Foundati       | on Professional Capabilities - 2. Delivers Patient Centred Care and Descriptor Patient centred care Trust Consent on Professional Capabilities - 3. Behaves in Accordance with Ethic |                                                    |
| Foundati       | on Professional Capabilities - 2. Delivers Patient Centred Care and<br>Descriptor<br>Patient centred care<br>Trust<br>Consent                                                        |                                                    |

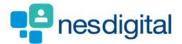

When you have clicked Submit you are taken to the Foundation Training Programme Curriculum page. The What you need to know section provides you with descriptors, What is the Foundation Training Programme Curriculum? How do I link evidence to the Curriculum? How much evidence and what type of evidence should I link?

The Status section may give you helpful information if you scroll down the screen you will see the curriculum sections.

| TURAS        | Training Po                                                                                                    | rtfolio                                                                                                    |                                 |                   | Dashboard   App                        | olications <del>-</del> | Hermion               | e Grainger 🗸 |
|--------------|----------------------------------------------------------------------------------------------------|----------------------------------------------------------------------------------------------------|---------------------------------|-------------------|----------------------------------------|-------------------------|-----------------------|--------------|
| Home         | Forms <del>-</del>                                                                                                    | Curriculum & PDP +                                                                                                    | Training Progression            | Tickets +         | Reflections & Achievements             | - Trainir               | ng <del>-</del>       |              |
| You are he   | re > Foundation Tr                                                                                                    | aining Programme Curriculum (FY1                                                                                                    | )                               |                   |                                        |                         |                       |              |
| Four         | dation T                                                                                                    | raining Program                                                                                                    | nme Curriculum (                | (EV1)             |                                        |                         |                       |              |
| i our        |                                                                                                    | runnig i rogran                                                                                                    |                                 | (111)             |                                        |                         |                       |              |
| What         | you need to kr                                                                                                    | now                                                                                                    |                                 |                   |                                        |                         |                       |              |
| WI           | hat is the Founda                                                                                                    | tion Training Programme Curr                                                                                                    | iculum?                         |                   |                                        |                         |                       | D            |
|              |                                                                                                    |                                                                                                    |                                 |                   |                                        |                         |                       |              |
| Ho           | ow do I link evide                                                                                                    | nce to the Curriculum?                                                                                                    |                                 |                   |                                        |                         |                       | ۵            |
| Ho           | ow much evidenc                                                                                                    | e and what type of evidence sl                                                                                                    | hould I link?                   |                   |                                        |                         |                       | ۵            |
| Statu        | IS                                                                                                    |                                                                                                    |                                 |                   |                                        |                         |                       |              |
| Att<br>It is | ention!<br>s important that y                                                                                                    | rou link a diverse range of evic                                                                                                    | lence to 100% of the Curriculum | . You have linked | the following evidence 5 times or more | e and might war         | nt to consider new ev | idence       |
| Att<br>It is | <b>ention!</b><br>s important that y<br>tead:                                                                                                    | you link a diverse range of evic<br>12/2016 (9 times)                                                                                                    | lence to 100% of the Curriculum | . You have linked | the following evidence 5 times or mon  | e and might wa          | nt to consider new ev | idence       |
| Att<br>It is | ention!<br>s important that y<br>tead:<br>• Test CBD, 08/<br>1. Person                                                                                                    | 12/2016 (9 times)<br>nal organisation                                                                                                    | lence to 100% of the Curriculum | . You have linked | the following evidence 5 times or more | e and might war         | nt to consider new ev | idence       |
| Att<br>It is | ention!<br>s important that y<br>tead:<br>• Test CBD, 08/<br>1. Persor<br>2. Persor                                                                                                    | 12/2016 (9 times)                                                                                                    | lence to 100% of the Curriculum | . You have linked | the following evidence 5 times or more | e and might war         | nt to consider new ev | idence       |
| Att<br>It is | ention!<br>s important that y<br>tead:<br>• Test CBD, 08/<br>1. Persoi<br>2. Persoi<br>3. Patien<br>4. Trust                                                                                                    | 12/2016 (9 times)<br>nal organisation<br>nal responsibility<br>t centred care                                                                                                    | lence to 100% of the Curriculum | . You have linked | the following evidence 5 times or more | e and might war         | nt to consider new ev | idence       |
| Att<br>It is | ention!<br>s important that y<br>tead:<br>1. Persor<br>2. Persor<br>3. Patien<br>4. Trust<br>5. Conse                                                                                                    | 12/2016 (9 times)<br>nal organisation<br>nal responsibility<br>t centred care                                                                                                    | lence to 100% of the Curriculum | . You have linked | the following evidence 5 times or mon  | e and might war         | nt to consider new ev | idence       |
| Att<br>It is | ention!<br>s important that y<br>tead:<br>• Test CBD, 08/<br>1. Person<br>2. Person<br>3. Patien<br>4. Trust<br>5. Conse<br>6. Ethica<br>7. Teach                                                                        | 12/2016 (9 times)<br>nal organisation<br>nal responsibility<br>t centred care<br>nt<br>I and Legal Requirements<br>ing and assessment                                                                                                    | lence to 100% of the Curriculum | . You have linked | the following evidence 5 times or mor  | e and might war         | nt to consider new ev | idence       |
| Att<br>It is | ention!<br>s important that y<br>tead:<br>• Test CBD, 08/<br>1. Person<br>3. Patien<br>4. Trust<br>5. Conse<br>6. Ethica<br>7. Teach<br>8. Career                                                                        | 12/2016 (9 times)<br>nal organisation<br>nal responsibility<br>t centred care<br>nt<br>I and Legal Requirements<br>ing and assessment<br>r planning                                                                                                    |                                 | . You have linked | the following evidence 5 times or mon  | e and might war         | nt to consider new ev | idence       |
| Att<br>It is | ention!<br>s important that y<br>tead:<br>• Test CBD, 08,<br>1. Person<br>3. Patien<br>4. Trust<br>5. Conse<br>6. Ethica<br>7. Teach<br>8. Caree<br>9. Comm                                                              | 12/2016 (9 times)<br>nal organisation<br>nal responsibility<br>t centred care<br>nt<br>L and Legal Requirements<br>ing and assessment<br>r planning<br>unicates with patients/relativ                                                                                                | es and carers                   | . You have linked | the following evidence 5 times or mon  | e and might war         | nt to consider new ev | idence       |
| Att<br>It is | ention!<br>simportant that y<br>tead:<br>• Test CBD, 08/<br>1. Person<br>2. Person<br>3. Patien<br>4. Trust<br>5. Conse<br>6. Ethica<br>7. Teach<br>8. Caree<br>9. Comm<br>• Immediate LI                                | 12/2016 (9 times)<br>nal organisation<br>nal responsibility<br>t centred care<br>nt<br>I and Legal Requirements<br>ing and assessment<br>r planning                                                                                                    | es and carers                   | . You have linked | the following evidence 5 times or mon  | e and might war         | nt to consider new ev | idence       |
| Att<br>It is | ention!<br>s important that y<br>tead:<br>• Test CBD, 08,<br>1. Person<br>3. Patien<br>4. Trust<br>5. Conse<br>6. Ethica<br>7. Teach<br>8. Caree<br>9. Comn<br>• Immediate LI<br>1. Profes<br>2. Patien                  | 12/2016 (9 times)<br>nal organisation<br>nal responsibility<br>t centred care<br>nt<br>1 and Legal Requirements<br>ing and assessment<br>planning<br>nunicates with patients/relativ<br>fe Support (ILS), 01/08/2017 (i<br>sional Behaviour<br>t centred care                        | es and carers                   | . You have linked | the following evidence 5 times or more | e and might war         | nt to consider new ev | idence       |
| Att<br>It is | ention!<br>simportant that y<br>tead:<br>• Test CBD, 08/<br>• Persoo<br>3. Patien<br>4. Trust<br>5. Conse<br>6. Ethica<br>7. Teach<br>8. Caree<br>9. Comm<br>• Immediate U<br>1. Profes<br>2. Patien<br>3. Teach         | 12/2016 (9 times)<br>nal organisation<br>nal responsibility<br>t centred care<br>nt<br>I and Legal Requirements<br>ing and assessment<br>rplanning<br>nunicates with patients/relativ<br>fe Support (ILS), 01/08/2017 (i<br>sional Behaviour<br>t centred care<br>ing and assessment | es and carers                   | . You have linked | the following evidence 5 times or mor  | e and might war         | nt to consider new ev | idence       |
| Att<br>It is | ention!<br>simportant that y<br>tead:<br>1. Persoi<br>2. Persoi<br>3. Patien<br>4. Trust<br>5. Conse<br>6. Ethica<br>7. Teach<br>8. Caree<br>9. Comm<br>• Immediate U<br>1. Profes<br>2. Patien<br>3. Teach<br>4. Intera | 12/2016 (9 times)<br>nal organisation<br>nal responsibility<br>t centred care<br>nt<br>1 and Legal Requirements<br>ing and assessment<br>planning<br>nunicates with patients/relativ<br>fe Support (ILS), 01/08/2017 (i<br>sional Behaviour<br>t centred care                        | es and carers                   | . You have linked | the following evidence 5 times or mon  | e and might war         | nt to consider new ev | idence       |

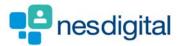

As you scroll down you will see the curriculum sections and capabilities

- you can view the guidance against each section
- see the number of links you have created against each of the capabilities
- click + against each descriptor to open the evidence you have linked, you can view this evidence
- you can add in additional links click on the actions to open the dop-down

| . Professional behaviour and trust | View Guidelines                                       |           |           |
|------------------------------------|-------------------------------------------------------|-----------|-----------|
| oundation Professional Capabilitie | s - 1. Acts Professionally                            |           |           |
| Descriptor                         |                                                       | Links (8) | Actions   |
| Professional Behaviour             |                                                       | 2         | Actions - |
| Personal organisation              |                                                       | 4         | Actions 🕶 |
| Personal responsibility            |                                                       | 2         | Actions 🔻 |
| Evidence                           | Form Type                                             | Submitter | Actions   |
| blah, 29/08/2016                   | Reflection                                            |           | Actions 👻 |
| Test CBD, 08/12/2016               | Case Based Discussion                                 |           | Actions 🕶 |
|                                    |                                                       |           |           |
| oundation Professional Capabilitie | s - 2. Delivers Patient Centred Care and Maintains Tr | ust       |           |
| Descriptor                         |                                                       | Links (5) | Actions   |
| Patient centred care               |                                                       | 3         | Actions 🕶 |
| Trust                              |                                                       | 1         | Actions 👻 |
|                                    |                                                       | 1         |           |

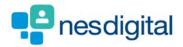

Click on Create Links and a new window open to all you to link additional or new information.

- click the Type of link to open the drop-down list
- select which item you wish to link
- click next
- Select the item(s) to link
- Click submit

| rofessional behaviour and trust view Guidelin | 105                                                                               |           |                                                                                                    |
|-----------------------------------------------|-----------------------------------------------------------------------------------|-----------|----------------------------------------------------------------------------------------------------|
| Indation Professional Capabilities - 1. Acts  | Professionally                                                                    |           |                                                                                                    |
| scriptor                                      |                                                                                   | Links (8) | Actions                                                                                                    |
| Professional Behaviour                        |                                                                                   | 2         | Actions -                                                                                                    |
| Personal organisation                         |                                                                                   | 4         | Create Links                                                                                                    |
| Personal responsibility                       |                                                                                   | 2         |                                                                                                    |
|                                               |                                                                                   |           | Actions 🕶                                                                                                    |
| Create Link                                   |                                                                                   |           |                                                                                                    |
| create Link                                   |                                                                                   |           |                                                                                                    |
| Step 1: Select Type of Link                   |                                                                                   |           |                                                                                                    |
|                                               |                                                                                   |           |                                                                                                    |
| Linking to                                    | <ul> <li>Professional behaviour and trust</li> <li>Acts Professionally</li> </ul> |           |                                                                                                    |
|                                               | <ul> <li>Professional Behaviour</li> </ul>                                        |           |                                                                                                    |
|                                               |                                                                                   |           |                                                                                                    |
| Type of Link                                  | Achievement                                                                       | *         |                                                                                                    |
|                                               | Achievement                                                                       |           |                                                                                                    |
|                                               | Case Based Discussion (CBD)                                                       |           |                                                                                                    |
|                                               | Core Procedure                                                                    |           |                                                                                                    |
|                                               | Developing the Clinical Teacher                                                   |           |                                                                                                    |
|                                               | Direct Observation of Procedural Skills (DOPS)                                    |           |                                                                                                    |
|                                               | Learning Record                                                                   |           |                                                                                                    |
|                                               | Mandatory Certificate                                                             |           |                                                                                                    |
|                                               | Mini-Clinical Evaluation Exercise (Mini-CEX)                                      |           |                                                                                                    |
|                                               | Quality Improvement                                                               |           |                                                                                                    |
| Accessibility Privacy Terms and Conditions    | Reflection                                                                        |           |                                                                                                    |
|                                               | Teaching Session                                                                  |           | TURAS is developed by                                                                                                    |
| ©2019 NHS Education for Scotland              |                                                                                   |           | state of the state of the state |
| 3.0.28.124                                    |                                                                                   |           |                                                                                                    |
|                                               |                                                                                   |           |                                                                                                    |
| reate Link                                    |                                                                                   |           |                                                                                                    |
|                                               |                                                                                   |           |                                                                                                    |
| Step 2: Select Items to Link                  |                                                                                   |           |                                                                                                    |
| Linking to                                    | Professional behaviour and trust                                                  |           |                                                                                                    |
|                                               | <ul> <li>Acts Professionally</li> </ul>                                           |           |                                                                                                    |
|                                               | <ul> <li>Professional Behaviour</li> </ul>                                        |           |                                                                                                    |
| Type of Link                                  | Mandatory Certificate                                                             |           |                                                                                                    |
| List of available Mandatory Certificate item  | s (linked items are checked)                                                      |           |                                                                                                    |
| Linked Item                                   |                                                                                   |           | Actions                                                                                                    |
| ≥ Immediate                                   | Life Support (ILS), 01/08/2017                                                    |           | View                                                                                                    |

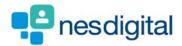

You can also link items to the curriculum by clicking Curriculum & PDP from the main tool bar and selecting the relevant curriculum. Notting that you will only have access the curriculum based on your grade/level e.g. F1 or F2.

| ome For                                              | ms - Curriculu                                                                                               | Im & PDP - Training Progression                                                                                                    | Tickets <del>-</del> F | Reflections & Acl          | hievements + Training +                                                 |                       |
|------------------------------------------------------|----------------------------------------------------------------------------------------------------|----------------------------------------------------------------------------------------------------|------------------------|----------------------------|-------------------------------------------------------------------------|-----------------------|
| u are here 🗧 Tra                                     | nee Home: Personal [                                                                                         | Development Plan                                                                                                    |                        |                            |                                                                         |                       |
| ortfolio                                             | Tra F1 Curricu                                                                                               | lum                                                                                                    |                        |                            |                                                                         |                       |
| ortiolio                                             | F2 Curricu                                                                                                   | lum                                                                                                    |                        |                            |                                                                         |                       |
| Attention!                                           | _                                                                                                    |                                                                                                    |                        |                            |                                                                         |                       |
| You currently                                        | y have <b>1</b> supervisor f                                                                                 | form that needs acknowledged. View Superv                                                                                                    | visor Forms            |                            |                                                                         |                       |
|                                                      |                                                                                                    |                                                                                                    |                        |                            |                                                                         |                       |
| Ticket Statu                                         | S                                                                                                    |                                                                                                    |                        |                            | My Progress Summary                                                     |                       |
| -                                                    |                                                                                                    |                                                                                                    |                        |                            | Curriculum coverage                                                     | 5                     |
|                                                      |                                                                                                    |                                                                                                    |                        |                            |                                                                         |                       |
| Created                                              | Recipient                                                                                                    | Summary                                                                                                    | Last Reminder          | Action                     | Supervised learning events (SLEs)                                       |                       |
| Created 17/01/2019                                   | Recipient Albus Dumbledore                                                                                   | Summary<br>Core Procedure : IV Cannulation                                                                                                    | Last Reminder          | Remind                     | Supervised learning events (SLEs)                                       |                       |
| Non-Markenine                                        | N CONTRACTORS                                                                                                | Core Procedure : IV Cannulation<br>TAB : Consultants/GP Principals (including                                                                                                    | Last Reminder          |                            | Supervised learning events (SLEs)<br>Team Assessment of Behaviour (TAB) |                       |
| 17/01/2019                                           | Albus Dumbledore                                                                                             | Core Procedure : IV Cannulation<br>TAB : Consultants/GP Principals (including<br>clinical / educational supervisor)                                                                                                    | Last Reminder          | Remind                     | -                                                                       |                       |
| 17/01/2019                                           | Albus Dumbledore                                                                                             | Core Procedure : IV Cannulation<br>TAB : Consultants/GP Principals (including                                                                                                    | Last Reminder          | Remind                     | Team Assessment of Behaviour (TAB)                                      | 1<br>1<br>1<br>1<br>1 |
| 17/01/2019<br>17/01/2019                             | Albus Dumbledore                                                                                             | Core Procedure : IV Cannulation<br>TAB : Consultants/GP Principals (including<br>clinical / educational supervisor)<br>TAB : Consultants/GP Principals (including                                                                                                    | Last Reminder          | Remind                     | Team Assessment of Behaviour (TAB)<br>Core procedures                   |                       |
| 17/01/2019<br>17/01/2019<br>18/01/2019               | Albus Dumbledore<br>Albus Dumbledore<br>Albus Dumbledore                                                     | Core Procedure : IV Cannulation TAB : Consultants/GP Principals (including<br>clinical / educational supervisor) TAB : Consultants/GP Principals (including<br>clinical / educational supervisor) TAB : Consultants/GP Principals (including                                                                                                    | Last Reminder          | Remind<br>Remind           | Team Assessment of Behaviour (TAB)<br>Core procedures                   |                       |
| 17/01/2019<br>17/01/2019<br>18/01/2019<br>18/01/2019 | Albus Dumbledore<br>Albus Dumbledore<br>Albus Dumbledore<br>Remus Lupin<br>Albus Dumbledore                  | Core Procedure : IV Cannulation         TAB : Consultants/GP Principals (including clinical / educational supervisor)         TAB : Consultants/GP Principals (including clinical / educational supervisor)         TAB : Consultants/GP Principals (including clinical / educational supervisor)         TAB : Consultants/GP Principals (including clinical / educational supervisor) | Last Reminder          | Remind<br>Remind<br>Remind | Team Assessment of Behaviour (TAB)<br>Core procedures                   |                       |
| 17/01/2019<br>17/01/2019<br>18/01/2019<br>18/01/2019 | Albus Dumbledore<br>Albus Dumbledore<br>Albus Dumbledore<br>Remus Lupin<br>Albus Dumbledore<br>ction Starter | Core Procedure : IV Cannulation         TAB : Consultants/GP Principals (including clinical / educational supervisor)         TAB : Consultants/GP Principals (including clinical / educational supervisor)         TAB : Consultants/GP Principals (including clinical / educational supervisor)         TAB : Consultants/GP Principals (including clinical / educational supervisor) | Last Reminder          | Remind<br>Remind<br>Remind | Team Assessment of Behaviour (TAB)<br>Core procedures<br>Reflections    |                       |

Page 12 of 12